# IN1000 - uke 1

Komme i gang med programmering

#### Tema for uken

- Hva er programmering?
- •Skrive og kjøre våre første program
- Variabler
- Feilmeldinger
- Innlesing fra tastatur
- Beslutninger (if)

#### Tema for uken

#### •Hva er programmering?

- •Skrive og kjøre våre første program
- •Variabler
- •Feilmeldinger
- Innlesing fra tastatur
- Beslutninger (if)

## Hva er en "Computer"?

•"The idea behind digital computers may be explained by saying that these machines are intended to carry out any operations which could be done by a human computer" (Alan Turing, 1950)

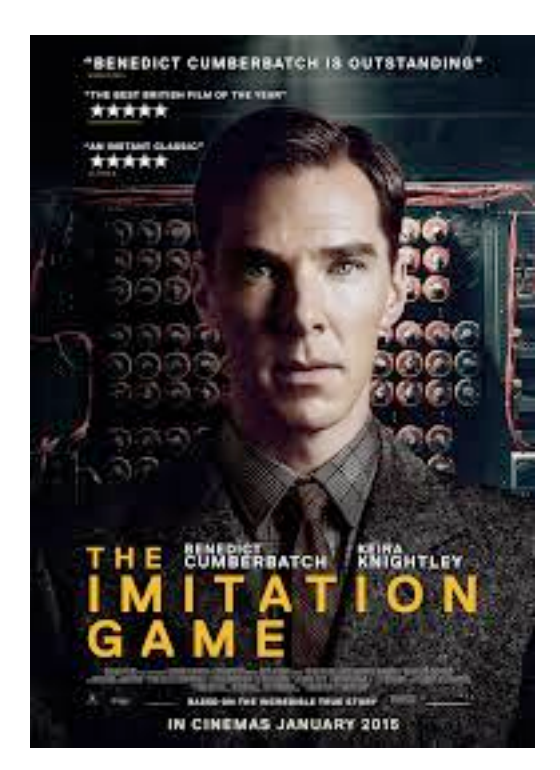

- Tradisjonell definisjon av "computer": En ansatt som gjør utregninger ved å blindt følge en liste instruksjoner med penn og papir, så lenge som det trengs, uten at det krever noen form for innsikt (fra 1600-tallet)
- Poeng for oss:

Dette faget handler ikke om å få en printer til å virke (puh), men om å sette sammen presise oppskrifter!

## Hva er programmering?

- "Software development happens in your head, not in *an editor. Programming is all about problem solving. It requires creativity, ingenuity, and invention" (Andy Hunt)* 
	- ➡ Programmering er utfordrende, men ikke minst kreativt og gøy!
- •*"Computer science education cannot make anybody an expert programmer any more than studying brushes and pigment can make somebody an expert painter"* (Eric Raymond)
	- ➡ Forelesningene kan hjelpe dere i gang, men det er gjennom mange timer med egen programming dere virkelig lærer det

# Undervisningsmoduler

- Hyer uke dekker flere ulike tema
- •For de tidlige ukene er stoffet delt inn i 2-5 kortere undervisningsmoduler
- Hver modul har:
	- •Screencast basert på forelesinger før Korona-tidene
	- •Slides og gjennomgått kode
	- •Øvingsoppgaver

## Moduler denne uken

- Skrive og kjøre våre første program
	- *•Få noe til å skje med programmering*
- Variabler
	- *•Ta vare på verdier for senere bruk i et program*
- Feilmeldinger
	- *•Fra en feilmelding skjønne hva som er galt og hvor*
- •Innlesing fra tastatur
	- *•Hente inn verdier fra brukeren som kjører programmet*
- Beslutninger (if)
	- *•Styre hvilke kodelinjer som skal kjøres vha if-setninger*